# **Der Augenhintergrund**

Objekttyp: **Chapter**

Zeitschrift: **Tätigkeitsbericht der Naturforschenden Gesellschaft Baselland**

Band (Jahr): **36 (1990)**

PDF erstellt am: **07.07.2024**

#### **Nutzungsbedingungen**

Die ETH-Bibliothek ist Anbieterin der digitalisierten Zeitschriften. Sie besitzt keine Urheberrechte an den Inhalten der Zeitschriften. Die Rechte liegen in der Regel bei den Herausgebern. Die auf der Plattform e-periodica veröffentlichten Dokumente stehen für nicht-kommerzielle Zwecke in Lehre und Forschung sowie für die private Nutzung frei zur Verfügung. Einzelne Dateien oder Ausdrucke aus diesem Angebot können zusammen mit diesen Nutzungsbedingungen und den korrekten Herkunftsbezeichnungen weitergegeben werden.

Das Veröffentlichen von Bildern in Print- und Online-Publikationen ist nur mit vorheriger Genehmigung der Rechteinhaber erlaubt. Die systematische Speicherung von Teilen des elektronischen Angebots auf anderen Servern bedarf ebenfalls des schriftlichen Einverständnisses der Rechteinhaber.

#### **Haftungsausschluss**

Alle Angaben erfolgen ohne Gewähr für Vollständigkeit oder Richtigkeit. Es wird keine Haftung übernommen für Schäden durch die Verwendung von Informationen aus diesem Online-Angebot oder durch das Fehlen von Informationen. Dies gilt auch für Inhalte Dritter, die über dieses Angebot zugänglich sind.

Ein Dienst der ETH-Bibliothek ETH Zürich, Rämistrasse 101, 8092 Zürich, Schweiz, www.library.ethz.ch

# **http://www.e-periodica.ch**

# 4 Der Augenhintergrund

# 4.1 Ophthalmoskopisch

## 4.1.1 Fächer (Pecten)

Leuchtet man mit dem Ophthalmoskop aus 20 oder <sup>10</sup> cm Distanz ein lebendes Vogelauge an, so ist der Reflex aus der Pupille nicht rot oder rosa wie beim Menschen, nicht grün, blaugrün oder gelb wie bei Katze oder Hund, auch nicht orange oder rot oder so herrlich himmelblau wie bei man-Pferden und beim Zebra, sondern fahl rosagrau (Vögel haben kein Tapetum - mit Ausnahme [?] einiger Dämmerungsvögel [Triel, Burhinus bistriatus; und Nachtschwalben, deren Augen in der Nacht im Gegenlicht leuchten; Van Rossem, 1927]); und dann ist zur Überraschung plötzlich die Pupille schwarz verdunkelt; «etwas» kommt innen im Auge in den Weg; es ist der sogenannte Fächer, den mit Ausnahme des Kiwi (Apteryx), einem flugunfähigen Nachtvogel, der sich vorwiegend geruchlich orientiert, alle Vögel besitzen.

Der Fächer, mit dem Fremdwort Pecten (Kamm) genannt, ist ein Gebilde, das der Stirnflädes Sehnervs innen im Auge aufsitzt und plastisch in den Glaskörper vorragt. Oft erhalt man den Eindruck, er berühre beinahe die Linse; er befindet sich etwas unterhalb und nasal der Pupillenachse. Schaut man von oben temporal ins Auge, fallt man darauf. Die Struktur, die man Sehnervenpapille nennen wurde, ist beim Vogel durch den Fächer verdeckt (siehe Abb. 6). Seine Oberfläche ist von einem dunkelbraun-schwarzen Epithel bedeckt und in regelmässige kammartige Berge und Täler erster, zweiter und dritter Ordnung allerfeinst gefurcht; innerlich ist er mit Blutkapillaren so dicht ausgefüllt, dass er nach Art eines Tauchsieders wärmend oder kühlend die Temperatur im Auge regulieren hilft. Weiter wird ihm eine dem Ciliarkorper ahnliche Funktion zugeschrieben: Nachlieferung von Kammer- und Glaskorperwasser, notwendig, um die Form des Augapfels zu gewahrleisten. Sicherlich ist der Fächer auch am Stoffwechsel der gefasslosen Netzhaut beteiligt.

Nähern wir uns mit dem Ophthalmoskop dem Mauerseglerauge auf  $5-3-2$  cm mit der Linse  $+10$  dpt in der Recossscheibe des Ophthalmoskops, sehen wir die vordere Oberfläche des Pecten scharf. An seiner oberen, schräg temporalwärts gerichteten Spitze schimmern durch die hier weissliche glasige Epithelschicht Blutgefässe durch. In Richtung nach nasal unten erscheint die Pectenoberfläche wie spiralig gedreht und in der Nähe des unteren Gesichtsfeldrandes die Bräune mehr rötlich wegen Durchschimmerns von Blutgefässen (Feststellung vom 25.7.67). Wir drehen die Recossschrittweise auf Null und klettern auf diese Weise von der Kuppe des Pecten auf den «Boden», d. h. auf die Oberfläche der Netzhaut hinunter, die nun scharf eingestellt ist. Zu beiden Seiten des Pecten ist der Augenhinterfast weiss. Bei einem Tier (25.7.67) sah ich am oberen Ende des Pectenfusses feinste rötliche Schlänglein, wahrscheinlich Blutkapillaren. Das Pecten ist ungefähr 45° gegen die Horizontale geneigt. Hinter ihm, senkrecht

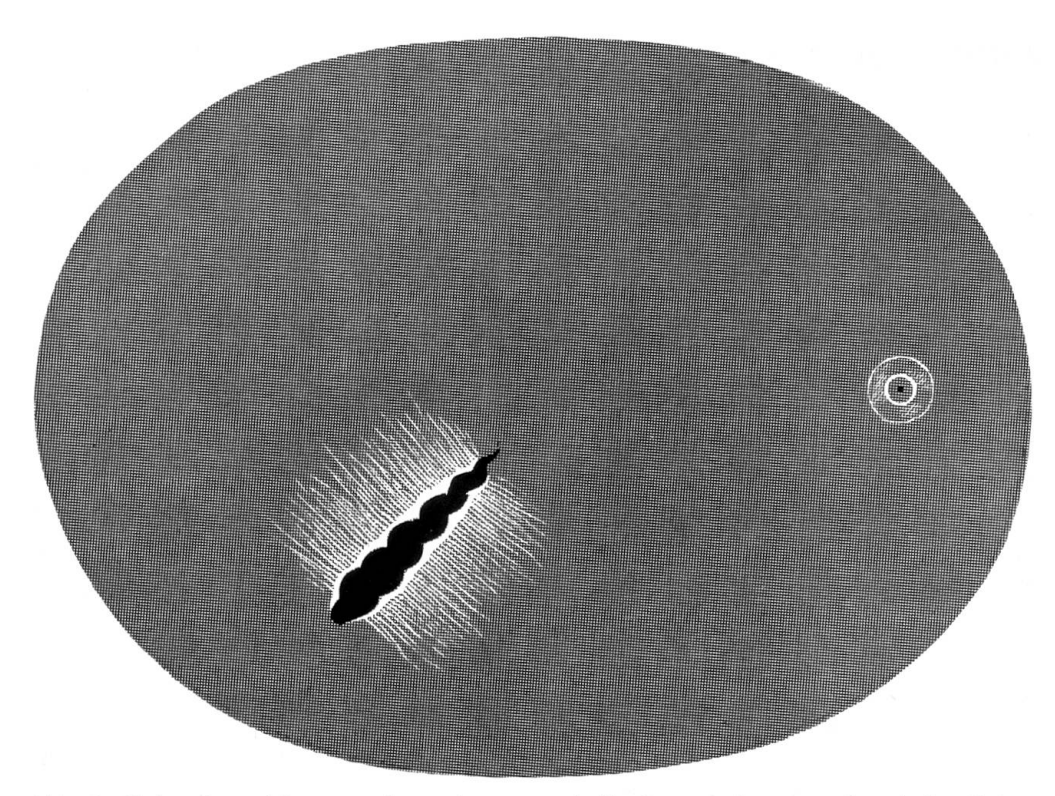

Abb. 6: Linker Augenhintergrund von Apus apus, halbschematisch, aus zwei nach dem Leben gezeichneten Skizzen kombiniert; siehe den Text.

zu seiner «Schräge» strahlen die weisslichen Nervenfasern aus, - d.h. nach oben nasal bzw. unten temporal. Um das temporale (obere) Ende des Pecten herum streben die Nervenfasern radiär auseinander. Gegen die Peripherie werden sie unsichtbar (Abb. 6).

## 4.1.2 Netzhaut

Die Grundfarbe der Netzhaut des Mauerseglers ist hell-schiefergrau-blau. Bei den verschiedenen Individuen immer wiederkehrend, sahen wir auf dem blauen Grunde, regelmässig locker verstreut, feinste goldene Pünktchen. In der nasalen Peripherie wird die Netzhaut so dünn, dass hier Aderhautgefässe von hellkarmin- bis ziegelroter Farbe in parallel laufenden Mustern zutage treten. In der temporalen Peripherie zeigen sich Unregelmässigkeiten; Die hier bläulich-grünliche Grundfarbe ist stellenweise heller und dunkler (in Abb. 6 nicht ausgeführt).

In dieser Gegend, in grünlichschiefergrauer Umgebung, finden wir die «einzige» Fovea. Ihre Mitte ist durch einen dunklen, grünlichschwärzlichen nicht auffälligen Punkt gekennzeichnet; manchmal ist dieser Punkt an etwas dunklerer Farbe nur zu erahnen. Um diesen herum entdeckt man einen sehr schmalen, zartblau schillernden Kreis. Dieses Interferenzfarbenschillern läuft bei sachtem Hin- und Herbewegen des Lichtbündels rechts oder links im Kreis herum. Beim 40 Tage alten Vogel mit der Ringnummer 80 918 (25.7.70) sowie auch bei einem andern 40 Tage alten Jungen (25.7.67) konnte ich in geringem Abstand und konzentrisch zum ersten Kreis noch einen zweiten, etwas breiteren flachen Ring zum Schillern bringen, wie in der *Abb.* 6 angedeutet. Die ideale Form des kleinen Kreises, die zarten irisierenden Farbenspiele, die goldenen Sternchen auf dem bläulichen Grund – sind ein grosses Erlebnis.

## 4.2 Histologisch

Abb. 7ist einer Darstellung von Oehme (1962) nachgezeichnet, die einzige laterale Fovea in einem Seglerauge. Oehme hat entsprechend Abb. 8 aus der Fovea (f) und aus weiteren Stellen fixierter Seglernetzhäute (t, c, n, v, d) je 2x2 mm messende Gewebestückchen entnommen und in Flachschnitten die Sehelemente gezählt; siehe Tab. 1. Ausgehend von der Fovea fällt der enorme Zapfenreichtum im horizontalen Meridian (f, t, c) auf, aber auch weiter nasal (n), und unten (v) beträgt der Zapfenanteil noch immer 88°7o, nur oben (d) sinkt der Zapfengehalt auf 72% und steigt der Stäbchenanteil auf 28% - letzteres von Bedeutung für den Flug in der Nacht. Aus Kol. <sup>5</sup> und <sup>6</sup> der

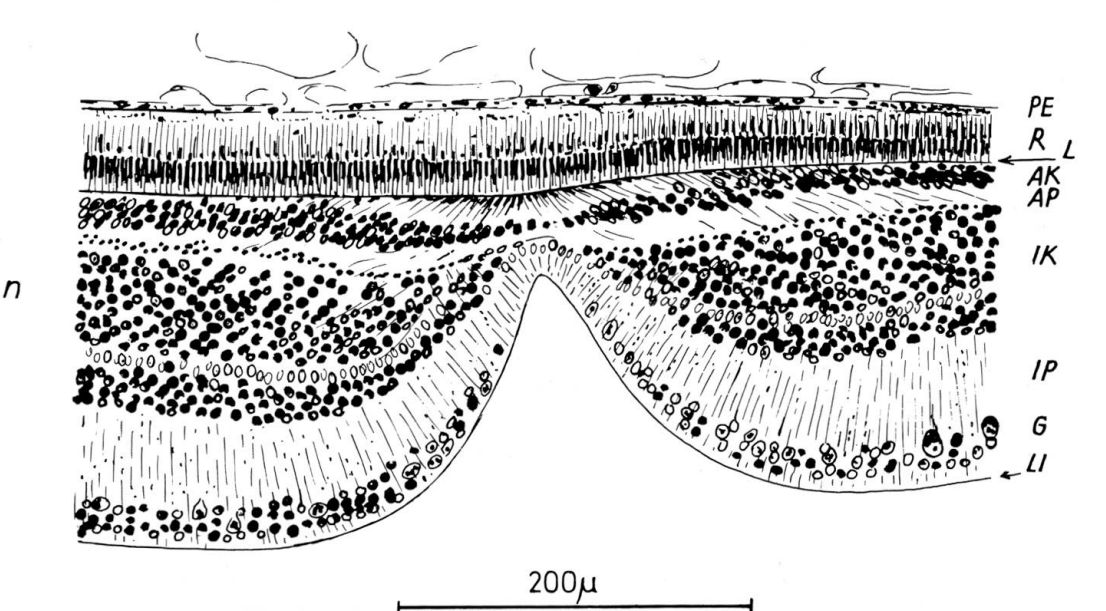

- Abb. 7: Die einzige temporale Fovea in einer linken Netzhaut von Apus; siehe Text (nach Oehme 1962).
	- $PE$  = Pigmentepithel; R = Rezeptoren (Zapfen; Stäbchen fehlen hier); L = Membrana limitans externa; AK = Äussere Körnerschicht; AP = Äussere plexiforme Schicht; IK = Innere Körnerschicht; IP = Innere plexiforme Schicht; G = Ganglienzellschicht;  $LI = M$ embrana limitans interna.

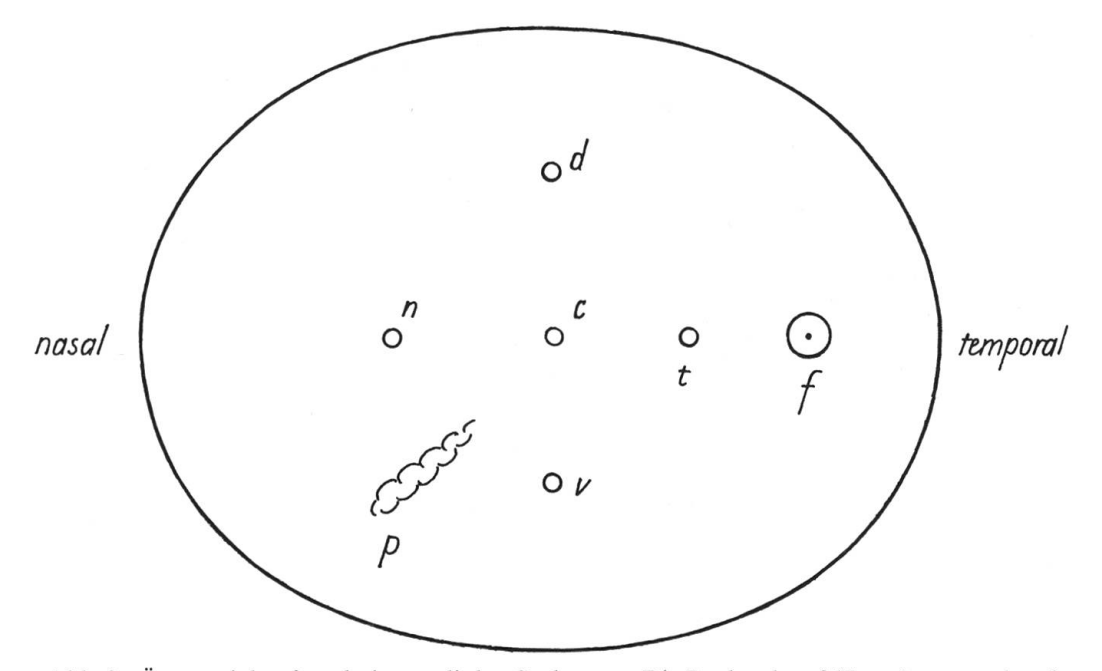

Abb. 8: Äquatorial aufgeschnittenes linkes Seglerauge. Die Buchstaben f (Fovea), t, c, n, d und v geben die Entnahmestellen der Gewebsproben an.  $p = P$ ekten (Fächer); nach OEHME 1962; siehe den Text.

Tabelle könnte man entnehmen, ein Foveazapfen vermöge über 20 Zwischenzellen schliesslich 2–3 Ganglienzellen in Aktion zu versetzen («negative» Summation). Die temporale Fovea des Seglers hat dieselbe hohe Qualität, wie sie Oehme (1962) für die zentralen Foveae von Star (Sturnus vulgaris) und Amsel *(Turdus merula)* angibt, deren Sinneszellen er auf gleiche Weise gezählt hat.

Von den Fischen, Amphibien und Reptilien «uberliefert» findet man bei Tagvogeln an der Basis des Aussengliedes der Zapfen, im peripheren Ende des Innengliedes gefärbte Olkugelchen von verschiedener Grösse: gelbe, orange, rote, grünliche, auch farblose. Sie filtern bestimmte Bereiche aus dem Spektrum heraus. Bevorzugung der einen oder anderen Farbe und die regionale Verteilung der Kügelchen in der Netzhaut variieren von Art zu Art. Man versucht, sie aus der Lebensweise heraus zu verstehen (Frühaufsteher; Spataufsteher; über dem Meer oder auf dem Land Lebende). Entsprechend der Feinheit seiner Zapfen besitzt der Mauersegler «kleine» Öltröpfchen, aber in grosser Zahl; sie erscheinen «bleich» (Rосном-Duvigneaup 1943; siehe dort weitere Einzelheiten zur Histologie).

Entsprechend der Stäbchenarmut sieht der Mauersegler in der Dämmenicht gut. Ein Jungvogel aus Herrn Weitnauers Kolonie, der um 22.00 Uhr erstmals ausgeflogen war, ging gezwungenermassen direkt auf den Zug nach Süden. Einem anderen Spätheimkehrer half Herr Weitnauer mit der Taschenlampe sein Einflugloch zu finden.

Zapfen sind die Voraussetzung zur Unterscheidung von Farben. Soweit man es geprüft hat, sind Tagvögel farbenempfindlich, wahrscheinlich auch der Mauersegler; aber bei ihm dürfte es schwierig sein, dies zu verifizieren.

|                                |                                         | $\overline{2}$                             | 3                       | $\overline{4}$   | 5                                                                         | 6                                                                  |
|--------------------------------|-----------------------------------------|--------------------------------------------|-------------------------|------------------|---------------------------------------------------------------------------|--------------------------------------------------------------------|
| Netzhaut-<br>ort gem.<br>Abb.8 | Sehzellen<br>$pro \, mm2$<br>in Tausend | Abstand<br>zwischen<br>2 Zapfen<br>$(\mu)$ | Zapfen<br>$\frac{0}{0}$ | Stäbchen<br>$\%$ | Zahl der<br>Sehzellen,<br>die auf eine<br>Ganglien-<br>zelle<br>entfallen | Zahl der<br>Schaltzellen,<br>die auf eine<br>Sehzelle<br>entfallen |
| f                              | 296,1                                   | 197                                        | 100,0                   |                  | 0,4                                                                       | 7,9                                                                |
| t                              | 117,9                                   |                                            | 99,0                    | 1,0              | 3,8                                                                       | 3,6                                                                |
| $\mathbf c$                    | 113,5                                   |                                            | 97,2                    | 2,8              | 4,3                                                                       | 3,6                                                                |
| n                              | 59,1                                    |                                            | 88,6                    | 11,4             | 4,3                                                                       | 3,1                                                                |
| V                              | 59,1                                    |                                            | 88,6                    | 11,4             | 4,3                                                                       | 3,1                                                                |
| d                              | 72,2                                    |                                            | 71,9                    | 28,1             | 6,3                                                                       | 2,9                                                                |

Tabelle 1: Quantitative Verteilung der zellulären Elemente in der Seglernetzhaut (Apus apus) nach Oehme (1962)

# 5 Öffnungswinkel, Gesichtsfeld, Fixierpunkt

Zur ungefähren Bestimmung der Gesichtsfeldaussengrenzen eines lebenden Tierauges dient man sich der Pupillenmethode (Abb. 9). Visiert man die schwarze Pupille von der Seite an, so kommt man an einen Grenzwinkel, aus welchem die Schwarze innerhalb des Pupillarrandes gerade noch erkennbar ist, und die bei weiterer Bewegung des Beobachters in die Peripherie dann unsichtbar wird, siehe Abb. 9. Auf diese Weise visiert man mehrmals im Kreis herum und misst jedes Mal den Winkel, die diese Visierlinien mit der Pupillenachse bilden. Jeder gemessene Winkel wird als Punkt auf entsprechend vorbereitetes Papier ubertragen; die Verbindung der Punkte durch eine Linie entspricht den Aussengrenzen des Gesichtsfeldes. SCHNEIDER (1954) hat auf diese Weise das Gesichtsfeld einer Kröte bestimmt.

Statt an der «schwarzen» Pupille zu messen, kann man mit dem Ophthalmoskop die Pupille zum Aufleuchten bringen (Transillumination, siehe Abb. 10 und 13). Mit dem Ophthalmoskop im Anschlag misst man nun an der erleuchteten Pupille wiederum im Kreis herum die Grenzwinkel, in denen ins Seglerauge eingestrahltes Licht gerade noch zurückgeworfen wird. Die in den Abb. <sup>11</sup> und 12 gezeichneten Winkel wurden, wahrend der Durchleuchtungsakte von meinem Sohn Ulrich nach Augenmass in jeder Richtung aufgezeichnet und spater von mir mit dem Transporteur ausgemessen. In Anbetracht der Ungenauigkeit der Methode betrachte man die Abb. <sup>11</sup> und 12 als Näherungswerte der angegebenen Winkel.

Es ergibt sich (Abb. 11) senkrecht nach unten ein toter Winkel von 90°; nach oben endet der tote Winkel in 9 cm über dem Kopf. Aus dieser Distanz konnte ich beim Hin- und Herschwenken des Ophthalmoskopes in beiden Augen peripheres Pupillenleuchten erzeugen. Das monokulare Gesichtsfeld misst vertikal 135°. Die Gesichtsfelder beider Augen überlappen sich senküber dem Kopf um je 5°. Gesamtes binokulares Feld über dem Kopf  $= 10^{\circ}$ .